#### Поделиться

- [Facebook](https://www.facebook.com/sharer/sharer.php?u=https%3A%2F%2Fjonnybegood.ru%2F%25d0%25bf%25d1%2580%25d0%25be%25d0%25b4%25d0%25b2%25d0%25b8%25d0%25b6%25d0%25b5%25d0%25bd%25d0%25b8%25d0%25b5-%25d0%25b2-twitter%2F&t=%D0%91%D0%B0%D0%B7%D0%BE%D0%B2%D1%8B%D0%B5%20%D0%BF%D1%80%D0%B0%D0%B2%D0%B8%D0%BB%D0%B0%20%D0%BF%D1%80%D0%BE%D0%B4%D0%B2%D0%B8%D0%B6%D0%B5%D0%BD%D0%B8%D1%8F%20%D1%81%D0%B0%D0%B9%D1%82%D0%B0%20%D0%B2%20Twitter)
- [Twitter](https://twitter.com/intent/tweet?text=%D0%91%D0%B0%D0%B7%D0%BE%D0%B2%D1%8B%D0%B5%20%D0%BF%D1%80%D0%B0%D0%B2%D0%B8%D0%BB%D0%B0%20%D0%BF%D1%80%D0%BE%D0%B4%D0%B2%D0%B8%D0%B6%D0%B5%D0%BD%D0%B8%D1%8F%20%D1%81%D0%B0%D0%B9%D1%82%D0%B0%20%D0%B2%20Twitter&url=https%3A%2F%2Fjonnybegood.ru%2F%25d0%25bf%25d1%2580%25d0%25be%25d0%25b4%25d0%25b2%25d0%25b8%25d0%25b6%25d0%25b5%25d0%25bd%25d0%25b8%25d0%25b5-%25d0%25b2-twitter%2F)
- [Google+](https://plus.google.com/share?url=https%3A%2F%2Fjonnybegood.ru%2F%25d0%25bf%25d1%2580%25d0%25be%25d0%25b4%25d0%25b2%25d0%25b8%25d0%25b6%25d0%25b5%25d0%25bd%25d0%25b8%25d0%25b5-%25d0%25b2-twitter%2F)
- [Pinterest](#page--1-0)
- [LinkedIn](https://www.linkedin.com/shareArticle?url=https%3A%2F%2Fjonnybegood.ru%2F%25d0%25bf%25d1%2580%25d0%25be%25d0%25b4%25d0%25b2%25d0%25b8%25d0%25b6%25d0%25b5%25d0%25bd%25d0%25b8%25d0%25b5-%25d0%25b2-twitter%2F&title=%D0%91%D0%B0%D0%B7%D0%BE%D0%B2%D1%8B%D0%B5%20%D0%BF%D1%80%D0%B0%D0%B2%D0%B8%D0%BB%D0%B0%20%D0%BF%D1%80%D0%BE%D0%B4%D0%B2%D0%B8%D0%B6%D0%B5%D0%BD%D0%B8%D1%8F%20%D1%81%D0%B0%D0%B9%D1%82%D0%B0%20%D0%B2%20Twitter&mini=true)

Сейчас Twitter является одним из самых широко используемых интернет-сервисов. Ежегодно к данному сервису присоединяется большое количество новых пользователей. В последнее время из средства общения Twitter блоги перешли в разряд новостных источников.

Поэтому Twitter, как инструмент для продвижения услуг и товаров несколько потерял привлекательность. Тем не менее, если говорить про Рунет, то здесь Twitter, преимущественно, применяется в четырех целях: — блоггерами — для привлечения аудитории на свои проекты; — маркетологами — для рекламы и продажи товаров через сеть интернет; — различными сервисами — для доведения до своей аудитории своих новостей; — рядовыми пользователями — для общения. Целей, конечно, вполне может быть и больше, но эти являются основными. Основной нюанс — количество ваших последователей. Чем больше будет ваша аудитория, тем лучше для вас. Поэтому многие различными способами пытаются поднять количество своих последователей. Ниже приводится несколько рабочих советов, как можно раскрутить Твитер блог, то есть, получить много последователей:

 Наиболее простой, но, в то же время, эффективный способ — просто следуйте за другими пользователями Twitter. Для этого найдите такого пользователя, который бы уже имел более 1000 фоловеров, а также обратите свое внимание на то, чтобы ваши интересы совпадали. Если вы, преимущественно, пишете в своем Twitter блоге о SEO, значит, желательно подписываться на человека, который будет писать на такую же тему. Обратите свое внимание на одну важную особенность: обязательно заполните в своем аккаунте профиль, подберите красивый дизайн, сделайте краткое описание о себе, напишете, что вам интересно и чем вы увлекаетесь. Наполняйте блог интересной информацией и через некоторое время вы обязательно увидите прирост новых фоловеров. Если у вас есть собственный блог, то поставьте на нем ссылку на свой микроблог в Twitter. Кроме этого, если вы общаетесь на различных форумах, в социальных сетях, там, где это возможно, ставьте в подписи ссылку на свой микроблог. В том случае, если вы часто

общаетесь по электронной почте, то обязательно настройте ее так, чтобы в каждом вашем письме имелась ссылка на ваш микроблог. Есть, конечно, еще множество специализированных сервисов, которые предоставляют услуги продвижения в Twitter, но указанные выше способы являются «белыми» и наиболее простыми, а самое главное — бесплатными.

# **КОПИРАЙТИНГ:** СТОИТ ЛИ НАЧИНАТЬ?

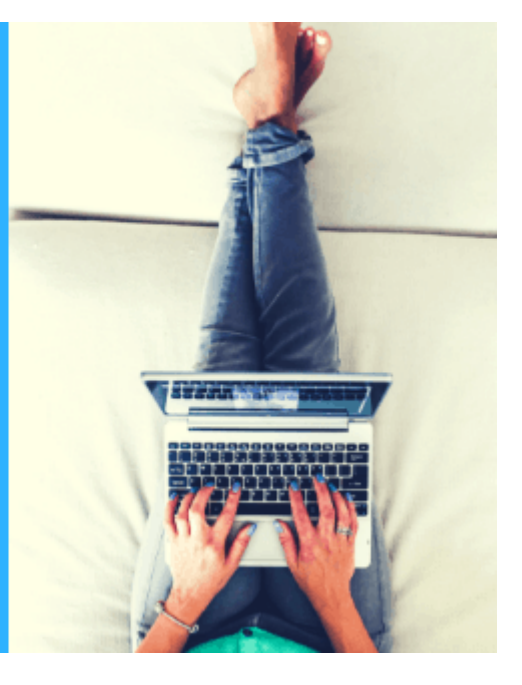

# **[Можно ли заработать копирайтингом? На примере](https://jonnybegood.ru/%d0%bc%d0%be%d0%b6%d0%bd%d0%be-%d0%bb%d0%b8-%d0%b7%d0%b0%d1%80%d0%b0%d0%b1%d0%be%d1%82%d0%b0%d1%82%d1%8c-%d0%ba%d0%be%d0%bf%d0%b8%d1%80%d0%b0%d0%b9%d1%82%d0%b8%d0%bd%d0%b3%d0%be%d0%bc-%d0%bd%d0%b0/) [Advego.](https://jonnybegood.ru/%d0%bc%d0%be%d0%b6%d0%bd%d0%be-%d0%bb%d0%b8-%d0%b7%d0%b0%d1%80%d0%b0%d0%b1%d0%be%d1%82%d0%b0%d1%82%d1%8c-%d0%ba%d0%be%d0%bf%d0%b8%d1%80%d0%b0%d0%b9%d1%82%d0%b8%d0%bd%d0%b3%d0%be%d0%bc-%d0%bd%d0%b0/)**

Опубликовано: Март 15, 2019

Поделиться FacebookTwitterGoogle+PinterestLinkedInСчитается, что один из самых доступных способов заработать в интернет — заняться копирайтингом. Иными словами писать тексты на заказ. Теоретически это возможно, но, на самом деле, вряд ли ва[мContinue reading](https://jonnybegood.ru/%d0%bc%d0%be%d0%b6%d0%bd%d0%be-%d0%bb%d0%b8-%d0%b7%d0%b0%d1%80%d0%b0%d0%b1%d0%be%d1%82%d0%b0%d1%82%d1%8c-%d0%ba%d0%be%d0%bf%d0%b8%d1%80%d0%b0%d0%b9%d1%82%d0%b8%d0%bd%d0%b3%d0%be%d0%bc-%d0%bd%d0%b0/)

[нет комментариев](https://jonnybegood.ru/%d0%bc%d0%be%d0%b6%d0%bd%d0%be-%d0%bb%d0%b8-%d0%b7%d0%b0%d1%80%d0%b0%d0%b1%d0%be%d1%82%d0%b0%d1%82%d1%8c-%d0%ba%d0%be%d0%bf%d0%b8%d1%80%d0%b0%d0%b9%d1%82%d0%b8%d0%bd%d0%b3%d0%be%d0%bc-%d0%bd%d0%b0/#respond)

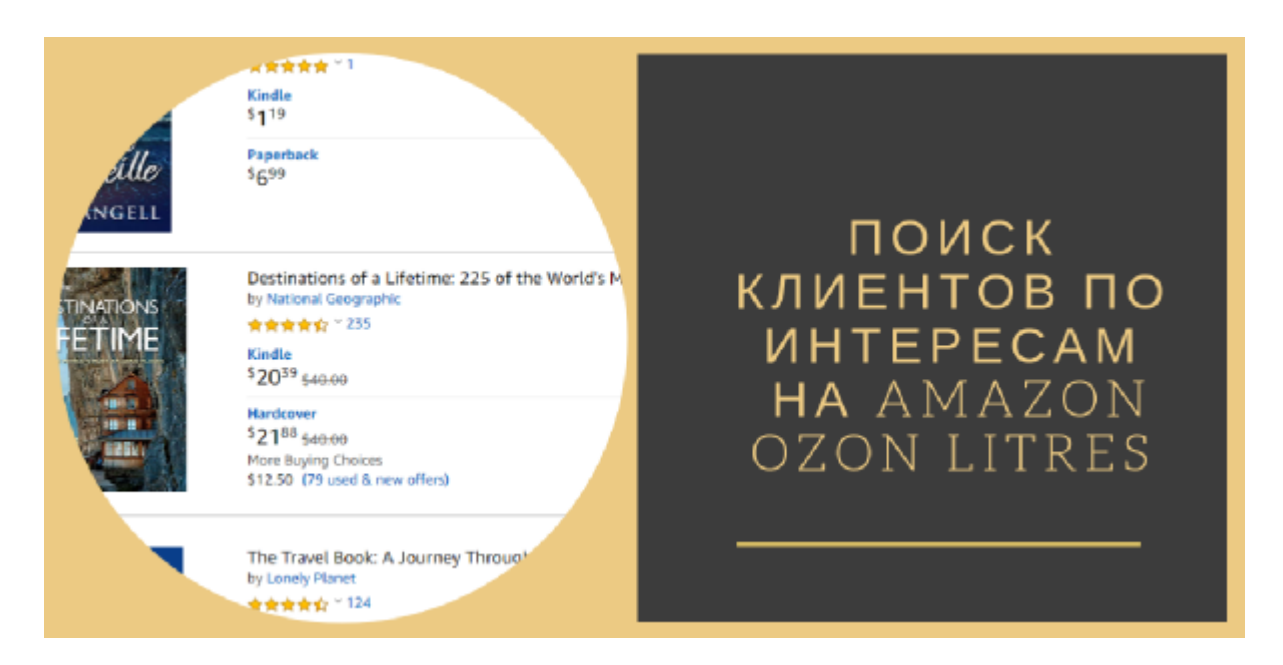

## **[Целевая аудитория для Facebook: поиск в Amazon](https://jonnybegood.ru/%d1%86%d0%b5%d0%bb%d0%b5%d0%b2%d0%b0%d1%8f-%d0%b0%d1%83%d0%b4%d0%b8%d1%82%d0%be%d1%80%d0%b8%d1%8f/)**

Опубликовано: Июль 4, 2019

Поделиться FacebookTwitterGoogle+PinterestLinkedInВ предыдущем посте рассказывалось об использовании сервисов Buzzsumo и Google Trends для сегментации пользователей Facebook для показа рекламы. Amazon предлагает уникальную возможность заглянуть в «мозг» вашего потенциального клиента. Благодар[яContinue](https://jonnybegood.ru/%d1%86%d0%b5%d0%bb%d0%b5%d0%b2%d0%b0%d1%8f-%d0%b0%d1%83%d0%b4%d0%b8%d1%82%d0%be%d1%80%d0%b8%d1%8f/) [reading](https://jonnybegood.ru/%d1%86%d0%b5%d0%bb%d0%b5%d0%b2%d0%b0%d1%8f-%d0%b0%d1%83%d0%b4%d0%b8%d1%82%d0%be%d1%80%d0%b8%d1%8f/)

[нет комментариев](https://jonnybegood.ru/%d1%86%d0%b5%d0%bb%d0%b5%d0%b2%d0%b0%d1%8f-%d0%b0%d1%83%d0%b4%d0%b8%d1%82%d0%be%d1%80%d0%b8%d1%8f/#respond)

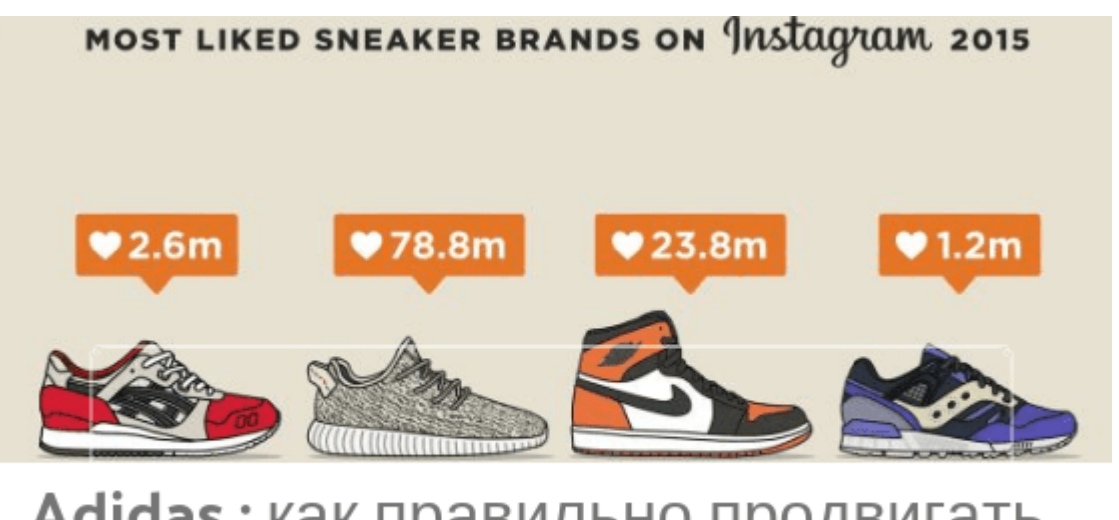

Adidas: как правильно продвигать товар

## **[Можно ли увеличить трафик вдвое за полгода?](https://jonnybegood.ru/%d0%ba%d0%b0%d0%ba-%d1%83%d0%b2%d0%b5%d0%bb%d0%b8%d1%87%d0%b8%d1%82%d1%8c-%d1%82%d1%80%d0%b0%d1%84%d0%b8%d0%ba-%d0%b7%d0%b0-%d1%81%d1%87%d0%b5%d1%82-%d1%80%d0%b5%d0%bb%d0%b8%d0%b7%d0%be%d0%b2/)**

Опубликовано: Октябрь 24, 2018

Поделиться FacebookTwitterGoogle+PinterestLinkedInНа сайте есть много материалов о способах увеличения трафика на сайт. Все знают, больше визитов — больше покупателей. Понимание деталей рынка, выбранной ниши и знание, как их использовать, определяет[Continue reading](https://jonnybegood.ru/%d0%ba%d0%b0%d0%ba-%d1%83%d0%b2%d0%b5%d0%bb%d0%b8%d1%87%d0%b8%d1%82%d1%8c-%d1%82%d1%80%d0%b0%d1%84%d0%b8%d0%ba-%d0%b7%d0%b0-%d1%81%d1%87%d0%b5%d1%82-%d1%80%d0%b5%d0%bb%d0%b8%d0%b7%d0%be%d0%b2/)

[нет комментариев](https://jonnybegood.ru/%d0%ba%d0%b0%d0%ba-%d1%83%d0%b2%d0%b5%d0%bb%d0%b8%d1%87%d0%b8%d1%82%d1%8c-%d1%82%d1%80%d0%b0%d1%84%d0%b8%d0%ba-%d0%b7%d0%b0-%d1%81%d1%87%d0%b5%d1%82-%d1%80%d0%b5%d0%bb%d0%b8%d0%b7%d0%be%d0%b2/#respond)